<<Oracle STATSPACK >>

<< Oracle STATSPACK  $\rightarrow$ 

- 13 ISBN 9787111098829
- 10 ISBN 711109882X

出版时间:2002-4

( ) Donald K.Burleson

页数:492

PDF

http://www.tushu007.com

, tushu007.com

<<Oracle STATSPACK >>

Oracle STATSPACK 20 Oracle STATSPACK

STATSPACK STATSPACK Oracle

STATSPACK

STATSPACK

, tushu007.com

Oracle

*Page 2*

### <<Oracle STATSPACK >

1 Oracle

```
1.11.1.11.1.21.1.31.1.41.1.51.1.6 SQL
1.1.7 Oracle
1.1.8 Oarcle
1.2 Oracle STATSPACK
1.3
 2 STATSPACK
2.1 STATSPACK
2.2 STATSPACK
23 STATSPACK
231 STATSPACK
2.3.2 STATSPACK
24 STATSPACK
2.41 STATSPACK
242
2.4.3
2.5
 3      STATSPACK
3.1 STATSPACK Oracle8.0 8.1.5
32 STATSPACK
33 1 perfstat
34 235 3 STATSPACK
36 4 STATSPACK
37 STATSPACK
38 STATSPACK
381
38239 STATSPACK
3.10 STATSPACK Shell
3114 STATSPACK
4.1 STATSPACK
4.2 STATSPACK
43 STATSPACK
4.3.1 atats$latch_misses_summary表
4.3.2 stats$sgastat_summary表
```
### <<Oracle STATSPACK >

4.3.3 stats\$sql\_summary表 4.3.4 stats\$parameter 44 STATSPACK 4.4.1 statsSrollstat 442 statsSlatch 4.4.3 stats\$latch\_children 4.4.4 statsSlibrarycache 4.4.5 stats\$waitstat表 4.4.6 stats\$enqueuestat 4.4.7 stats\$sysstat表 4.4.8 stats\$sesstat表 4.4.9 stats\$sgastat表 45 STATSPACK 4.5.1 stats\$buffer\_pool表 4.5.2 stats\$buffer\_pool\_statistics表 4.5.3 stats\$filestatxs表 46 STATSPACK 4.6.1 stats\$system\_event表 4.6.2 stats\$session\_event表 4.6.3 stats\$bg\_event\_summary表 4.6.4 stats Sidle\_event 4.7 Oracle 4.7.1 stats\$rowcache\_summary表 4.7.2 stats sgaxs 9.8 STATSPACK Oracle 5 STATSPACK  $5.1$  vmstat  $51.1$  vmstat  $51.2$  vmstat 5.1.3 vmstat CPU 5.1.4 vmstat CPU 5.1.5 RAM 5.2 STATSPACK  $5.21$  vmstat  $522$  vmstat 5.2.3 Oracle wmstat 5.3 第6章 调整服务器环境  $61$ 6.2 6.2.1 glance 622 top 6.2.3 sar 6.3 CPU 6.4 64.1 CPU

### <<Oracle STATSPACK >

64.2 6.4.3 nice priocntl 6.5 65.1 6.5.2 Cracle 6.5.3 Oracle 66 66.1 662 vmstat 663 6.7  $7$ 7.1 OracleNet8 7.1.1 protocol.ora tcp.nodelay 7.1.2 sqlnet.ora automatic\_ipc 7.1.3 tnsnames.ora SDU TDU 7.1.4 listener.ora queuesize 7.1.5 sqlnet.ora break poll skip 7.1.6 sqlnet.ora disable\_oob 7.1.7 epc\_disabled 7.2 Oracle  $7.21$  $7.2.2$  $7.23$ 7.2.4 ODBC 7.2.5 Oracle 7.3 Oracle STATSPACK  $7.4$ 7.5 8 STATSPACK I O 8.1 I O Oracle 8.2 Oracle I/O 8.2.1 Oracle 822 8.3 Oracle 831 RAM 8.3.2 Oracle 833 Oracle RAID 8.3.4 Cracle 8.35 Oracle 8.36 Oracle 8.3.7 Oracle 8.3.8 Oracle 84 STATSPACK Oracle 841 STATSPACK I O 842 I O STATSPACK 843 STATSPACK

### <<Oracle STATSPACK >>

844 85 STATSPACK I/O 8.5.1 iostat 85.2 STATSPACK 8.5.3 iostat 8.5.4 iostat 86 STATSPACK I/O 87 9<sup>o</sup> Oracle 9.10 Oracle 9.1.1 Oracle SGA 9.1.2 Oracle 9.1.3 Oracle I O 9.1.4 db file multiblock read count Oracle 9.2 Oracle  $9.21$ 9.2.2 9.23  $9.24$ 9.25 STASPACK 9.26 9.2.7 KEEP 9.28 RECYCLE 9.2.9 RECYCLE 9.3 STATSPACK  $9.4$ 9.5 9.6 961 962 STATSPACK 9.7 9.8 Oracle 9.9  $9.10$ 10 Oracle 10.1 Oracle 10.1.1 pctfree  $10.1.2$  pctused  $10.1.3$  freelists 10.1.4 OPS freelistgroup  $10.1.5$ 10.2 Oracle  $10.21$  $10.22$ 10.3 10.4 pctfree pctused  $10.5$ 

## <<Oracle STATSPACK >

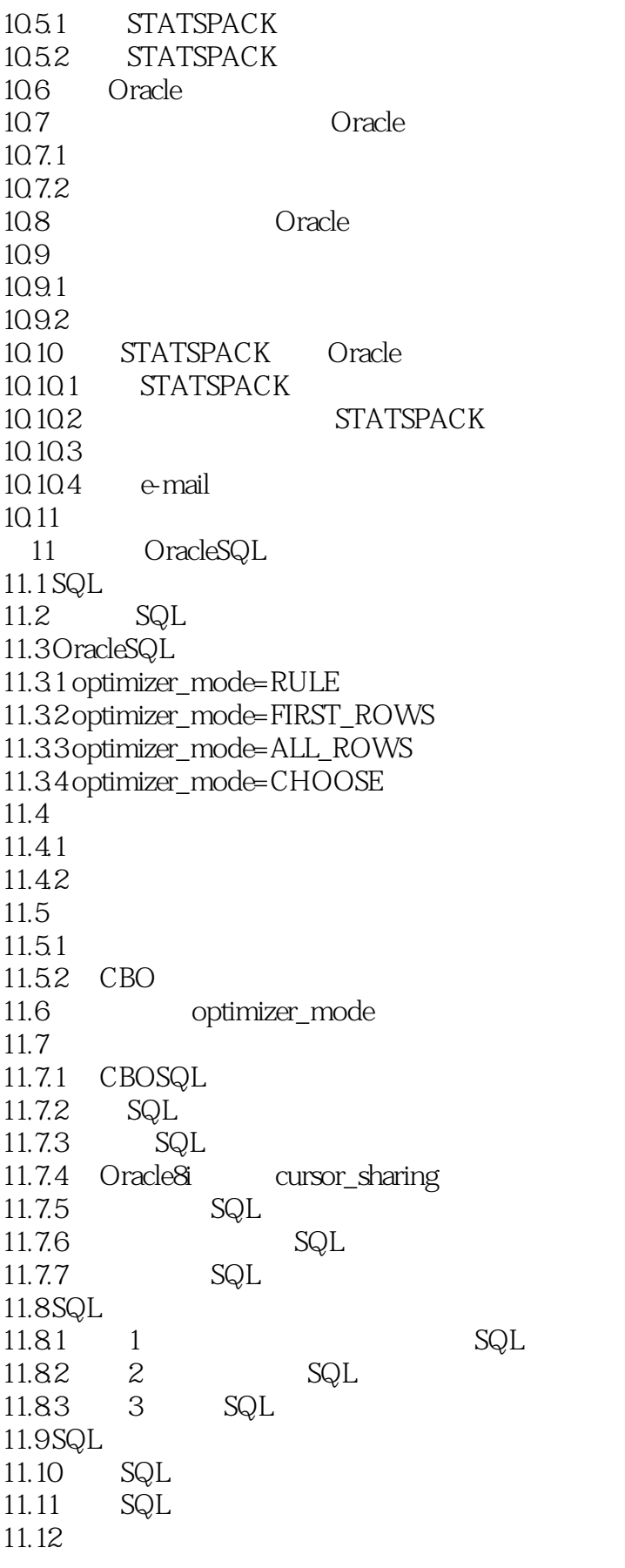

### <<Oracle STATSPACK >

12<sup>oracle</sup> 12.1 Oracle  $12.1.1$  init.ora  $12.1.2$  $12.1.3$ 12.2 Oracle 12, 2.1 STATSPACK Oracle 12.2.2 VS Oracle  $12.23$ 12.2.4 Oracle 12.3 DML  $12.31$  DML 12.32 Oracle 12.33  $12.4$ 13 Oracle 13.1 Oracle 13.2 OPS 13.3 134 OPS Oracle 135 OPS 136 OPS STATSPACK 13.6.1 stats\$rowcache\_summary 13.6.2 stats\$sgaxs表 13.6.3 stats\$sysstat表 13.7 STATSPACK OPS 13.8 Oracle v\$ 139 **STATSPACK** 14 STATSPACK Oracle 14.1  $14.2$  DBA 14.2.1 STSTSPACK 14.22 14.23 Oracle 14.24 14.25 14.26 Web  $14.27$ 14.3 STATSPACK 14.4 Oracle 14.5 15 STATSPACK 15.1 MS-Excel STATSPACK 15.1.1 STATSPACK 15.1.2 1 STATSPACK  $15.1.3$   $2$   $\text{SQL*Plus}$ 

## <<Oracle STATSPACK >>

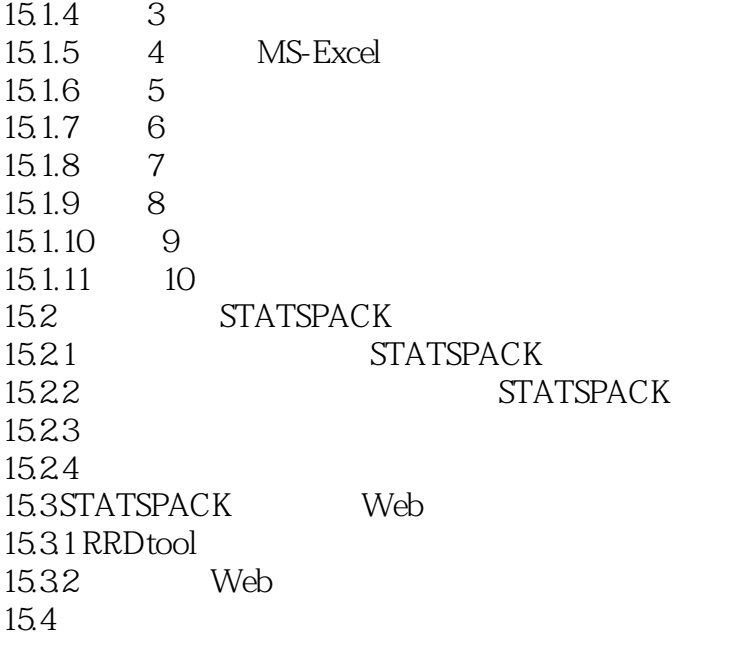

A STATSPACK

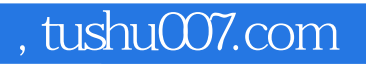

# $\vert$  <<Oracle STATSPACK  $\vert$  >

本站所提供下载的PDF图书仅提供预览和简介,请支持正版图书。

更多资源请访问:http://www.tushu007.com